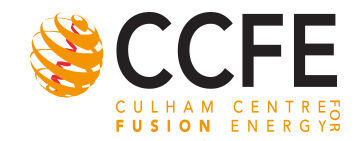

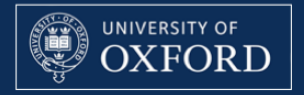

# An Introduction to CodeRunner

E. Highcock

**CodeRunner June 2010** 2008 12:00 12:00 12:00 12:00 12:00 12:00 12:00 12:00 12:00 12:00 12:00 12:00 12:00 12:00 12:00 12:00 12:00 12:00 12:00 12:00 12:00 12:00 12:00 12:00 12:00 12:00 12:00 12:00 12:00 12:00 12:00 12:00 12

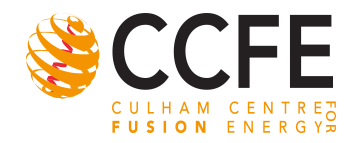

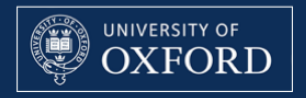

# What is CodeRunner?

- CodeRunner is a framework for the automated running and analysis of simulations.
- Because it is a modular system, it can easily be customised to work with any system and any simulation code.

Website: http://coderunner.sourceforge.net

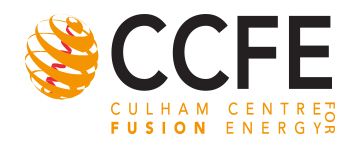

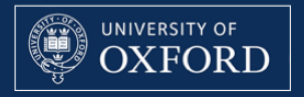

## **Motivation**

- Large amounts of computer time available allowing large parameter scans as well as just single "hero" calculations.
- "Human time" more valuable resource than computer time.
- Large amount of human time spent:
	- Editing and naming input files.
	- Performing standard analysis.
	- General faff.

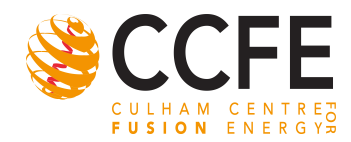

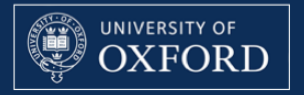

## **Motivation**

- Many hundreds of simulation codes and HPC systems.
- Each has a different and sometimes complex interface.
- Lots of time spent learning each one.

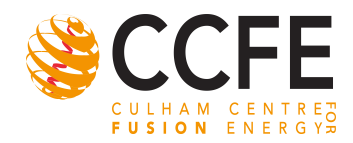

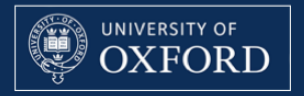

### **CodeRunner**

- CodeRunner provides a simple universal interface to submit jobs on any system for any code that it has been implemented on.
- CodeRunner does all the organising and sorting:
- It automatically generates any necessary input files, organises the output data and analyses it.

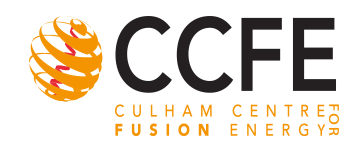

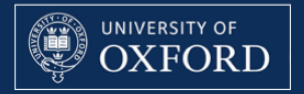

#### CodeRunner Structure

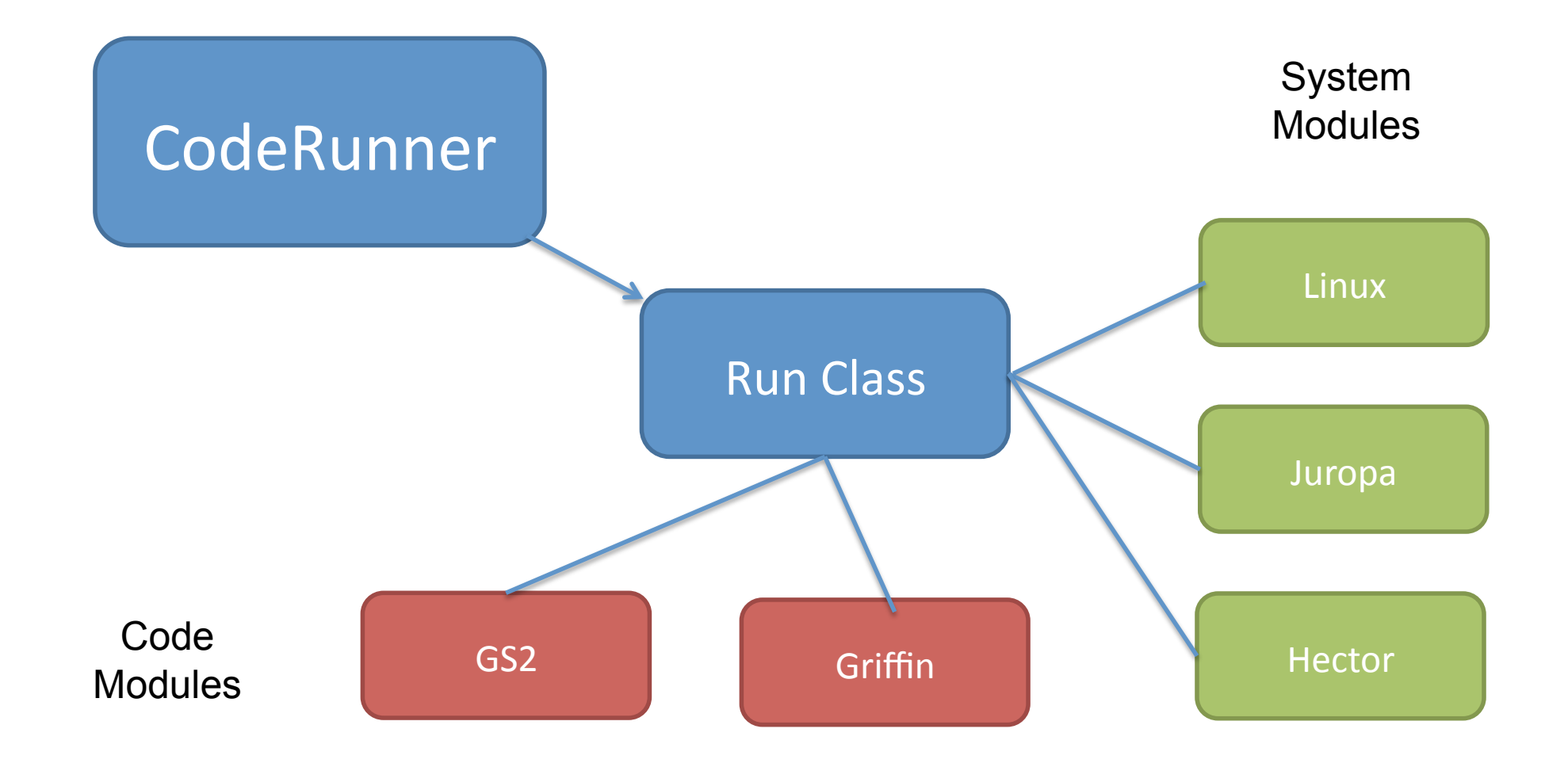

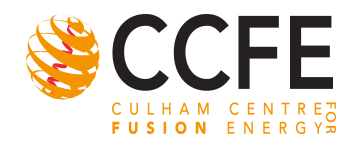

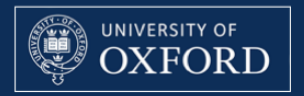

## Making New Modules

- Making new system modules is easy.
	- Start with an existing one.
	- Duck typing
- Making new code modules is a little harder.
	- Can leverage pre-existing analysis code.
	- Can directly interface with Python libraries
	- A package exists for codes that use Fortran Namelists.
- Today just looking at a pre-existing code module: GS2crmod.

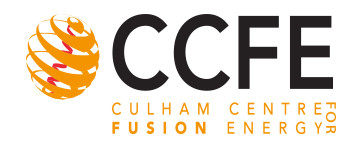

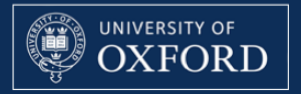

#### Interfaces

- CodeRunner has three interfaces.
	- Command line
	- Interactive mode
	- Ruby scripting API

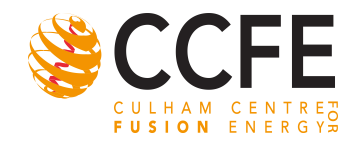

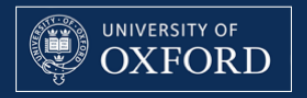

### CodeRunner Help and Documentation

- Command line manual.
- Online tutorials
- Dynamically available documentation for the API.

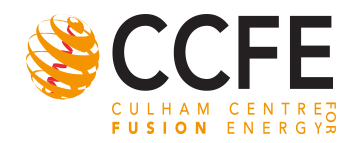

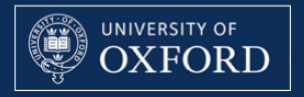

# GS2crmod

- GS2crmod is the module that allows CodeRunner to run and analyse GS2.
- Knows about every GS2 input parameter and can provide help for each one.
- Generates GS2 Input files
	- With sanity checks
- Analyses GS2 ouput
	- Calculates Growth Rates
- Allows CodeRunner to plot many different graphs.
- Website: http://gs2crmod.sourceforge.net

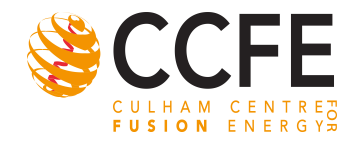

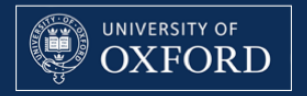

#### Visualizations

• GS2crmod provides a visualisation API for GS2

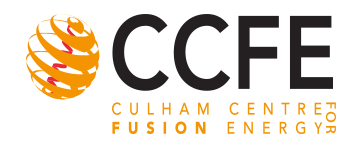

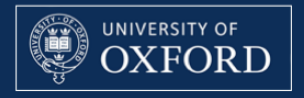

### The Goal

- A simple, portable API for GS2 that will allow:
	- Easy data analysis
	- Easy visualisaton of GS2 results
	- Other systems to access GS2 data
- Other Goals:
	- Standardisation of GS2 results (definition of a namespace of visualisations)

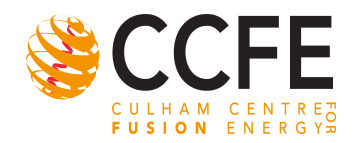

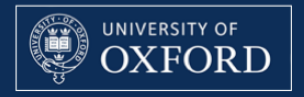

# **GraphKits**

- A visualisation or graph is a rendering of a set of data points in 1-5 dimensions, (e.g 3 space, colour, time) into an image.
- A *GraphKit* is an object which contains everything you need to make such a visualisation.
- It is an intermediate stage:

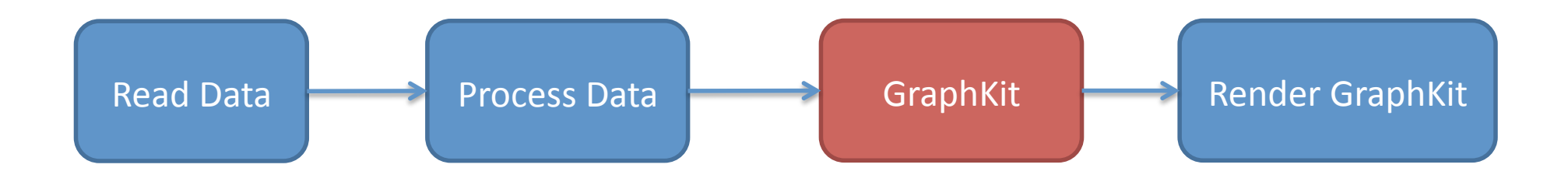

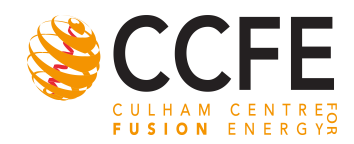

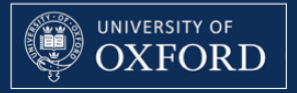

# GraphKit Structure

- GraphKits consist of three parts.
	- Standardized Data Container.
	- Standard basic graph options.
	- Non standard custom options for various pagcakges.

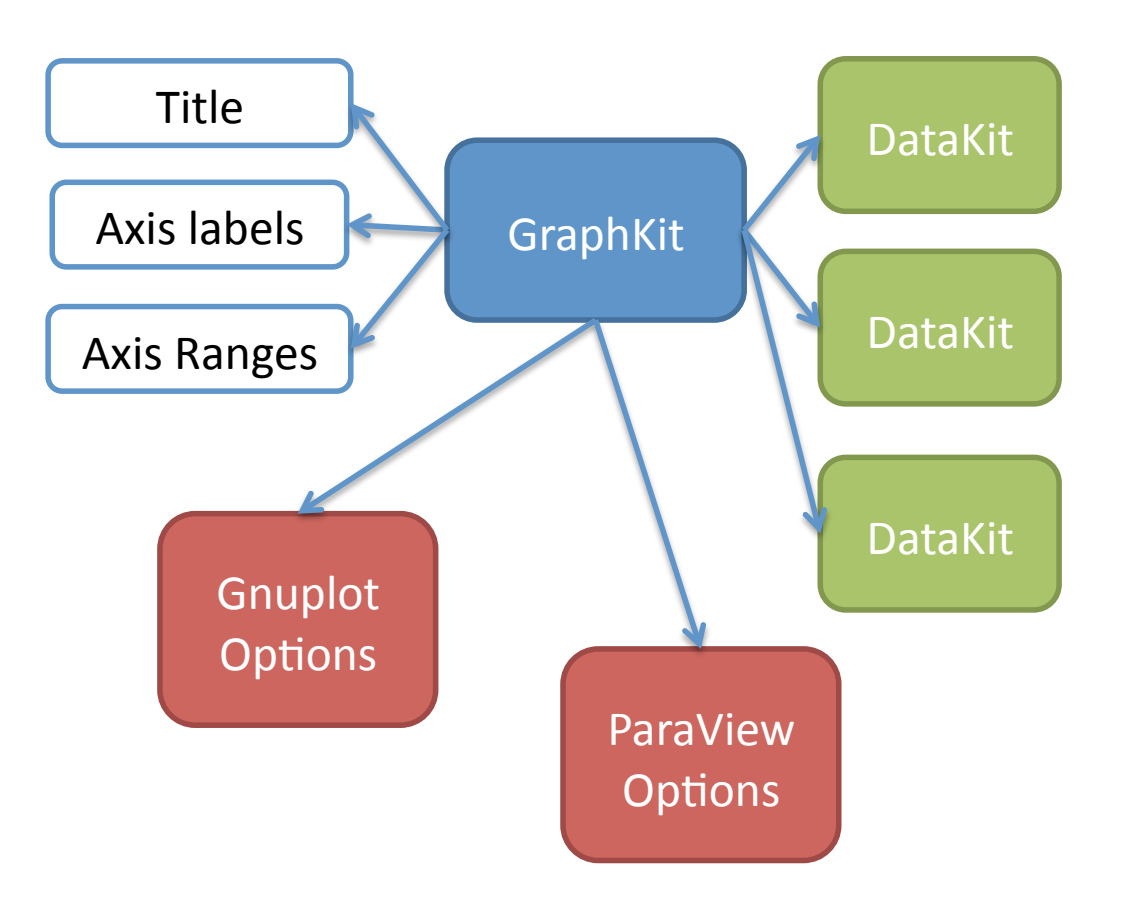

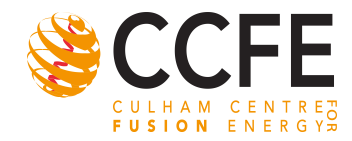

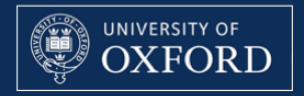

# The API in Ruby

```
runner = CodeRunner.fetch_runner('a/folder/')
```

```
runner.conditions = 'g_exb==1.0'
```

```
graphkit = runner.run_graphkit('phi2tot_vs_time')
```

```
graphkit.gnuplot # plot in an X11 window
```

```
graphkit.gnuplot_write('phi_graph.eps')
```
All graphs can be plotted from the command line.